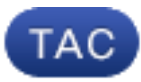

**Document ID**: 117998

**Updated**: Sep 21, 2015

Contributed by Nasir Shakour and Enrico Werner, Cisco TAC Engineers.

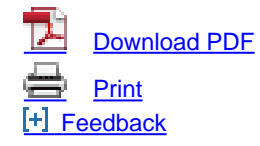

#### **Related Products**

• [Cisco Email Security Appliance](http://www.cisco.com/c/en/us/support/security/email-security-appliance/tsd-products-support-configure.html?referring_site=smartnavRPT)

## **Contents**

Related Cisco Support Community Discussions

# **Question:**

How do I verify that the Email Security Appliance (ESA) is accepting email?

Here is an example of how to use Simple Mail Transfer Protocol (SMTP) commands to connect with the ESA to verify that the appliance is accepting email. The telnet test will also work from your desktop computer.

• Connect to your ESA using SMTP (port 25). You can specify either the hostname or the **IP address of the appliance.**

**>telnet nameofserverl.example.com 25**

Trying 10.1.1.235... Connected to nameofserver.example.com. Escape character is '^]'. 220 nameofserver.example.com ready at Wed, 30 Jun 2004 12:08:02 -0700

### ● **Specify the hostname FROM which you are connecting.**

>helo gin.example.com

250 nameofserver.example.com Hello [10.1.3.223]

#### • Specify the email address FROM which you are sending mail.

>mail from: user@example.com

250 2.1.0 user@example.com....Sender OK

• Specify the email address TO which you are sending mail.

>rcpt to: user@example.com 250 2.1.5 user@example.com

#### ● **Indicate that you are ready to send the body of the message.**

>data

354 Start mail input; end with .

## **Enter some text as the body of the message. Numbering your test messages makes it** ● **much easier to troubleshoot.**

test 01 text of message .

250 2.6.0 <@nameofserver.example.com> Queued mail for delivery

### ● **Terminate the SMTP session.**

>quit

**Tip**: You can also use SMTP commands to check for relay settings and basic delivery services. On the CLI run diagnostics > network > smtpping

Was this document helpful?  $Yes No$ 

Thank you for your feedback.

[Open a Support Case](https://tools.cisco.com/ServiceRequestTool/scm/mgmt/case?referring_site=supportdocs) <sup>(</sup>Requires a [Cisco Service Contract.](http://www.cisco.com/web/services/order-services/service-contracts/index.html?referring_site=supportdocs))

## **Related Cisco Support Community Discussions**

The [Cisco Support Community](https://supportforums.cisco.com/index.jspa?referring_site=cdcsupportdocs&channel=pkwidgets) is a forum for you to ask and answer questions, share suggestions, and collaborate with your peers.

Refer to [Cisco Technical Tips Conventions](/c/en/us/support/docs/dial-access/asynchronous-connections/17016-techtip-conventions.html) for information on conventions used in this document.